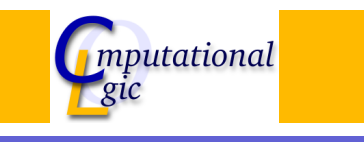

# Functional Programming WS 2007/08

 $Christian Sternagel<sup>1</sup> (VO + PS)$ Friedrich Neurauter $<sup>2</sup>$  (PS)</sup> Harald Zankl<sup>3</sup> (PS)

> Computational Logic Institute of Computer Science University of Innsbruck

### 12 October 2007

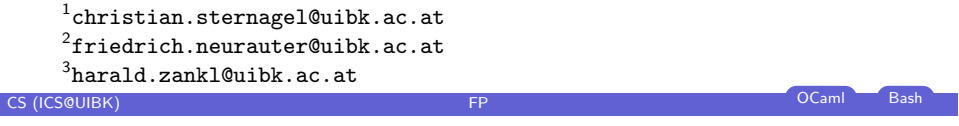

Week 2 - Lists Summary of Week 1

# **[O](#page-0-0)verview**

# Week 2 - Lists

### [Sum](#page-0-0)mary of Week 1 [List Basics](#page-0-0)

[List](#page-1-0) Functions

[Modules](#page-1-0)

# **Overview**

Week 2 - Lists

Summary of Week 1 List Basics List Functions Modules

# CS (ICS@UIBK) **FP** OCaml Bash

Week 2 - Lists Summary of Week 1

# User-defined Types

<span id="page-0-0"></span> $\tt type$  'a mylist = Empty | List of 'a \* 'a mylist type variable user-defined type constructor  $\top$ user-defined (data) constructor without argument user-defined (data) constructor with argument type variable type variable recursive definition Week 2 - Lists Summary of Week 1

Recursion, Pattern Matching, and Currying

Recursion and Pattern Matching

let rec map  $(f, \, |s) =$  match is with | Empty −> Empty | List  $(x, xs)$   $\rightarrow$  List  $(f x, map (f, xs))$ 

# Currying

let rec map  $f$   $s =$  match  $s$  with | Empty −> Empty | List  $(x, xs)$   $\rightarrow$  List  $(f x, map f xs)$ 

# Syntactic Sugar

```
let rec map f = function
  | Empty −> Empty
  List (x, xs) –> List (f x, map f xs)CS (ICS@UIBK) FP OCaml Bash
```
### Week 2 - Lists List Basics List Basics (2008) (2008) (2008) (2008) (2008) (2008) (2008) (2008) (2008) (2008) (

[T](#page-0-0)he Type of Lists

# Polymorphic Lists

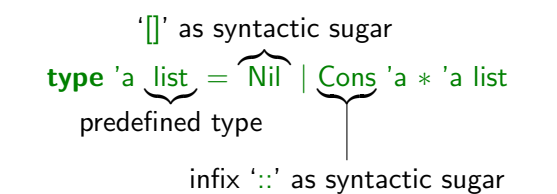

# [Exam](#page-3-0)ple

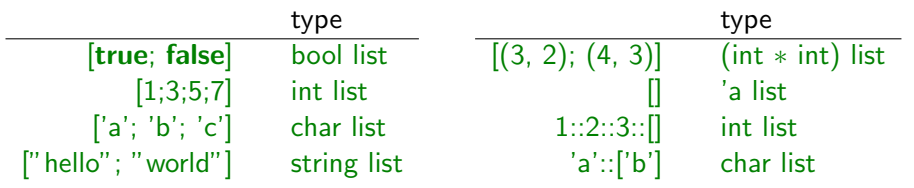

### Week 2 - Lists List Basics List Basics (2001) - District Basics List Basics (2001) - List Basics (2001) - List

# **Overview**

Week 2 - Lists

Summary of Week 1 List Basics List Functions Modules

# CS (ICS@UIBK) **FP** OCaml Bash Week 2 - Lists **List Functions Overview**

<span id="page-1-0"></span>Week 2 - Lists Summary of Week 1 List Basics List Functions Modules

# $let hd = function$

| [] −> failwith "hd: empty list"  $\vert x :: \vert = \rightarrow x$ ;;

# $let t = function$

```
| [] −> failwith "tl: empty list"
  | :: xs −> xs
;;
```
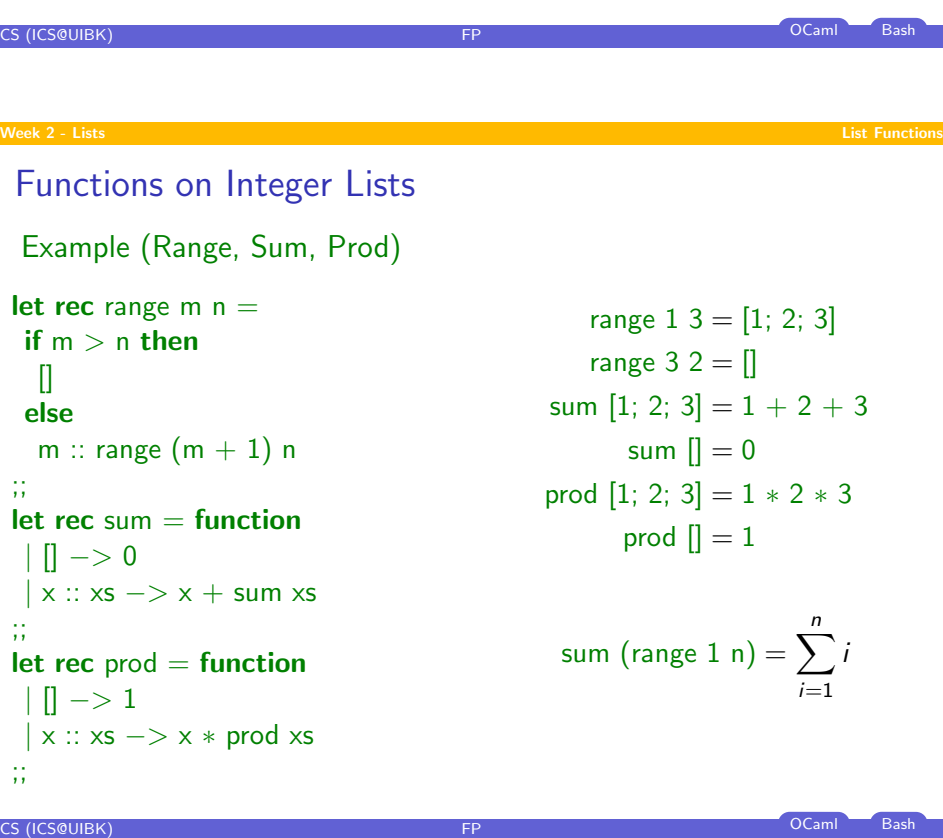

### Week 2 - Lists List Functions (New York Product Functions International Product Functions Internations Internations International Product Functions (New York Product Functions International Product Functions International

# Example (Init)

# let rec init i l = if  $l < 1$  then  $\lbrack \rbrack$  else i :: init i  $(l - 1)$ ;;

- $\triangleright$  this function has type 'a  $\rightarrow$  int  $\rightarrow$  'a list
- $\blacktriangleright$  hence it is polymorphic in i

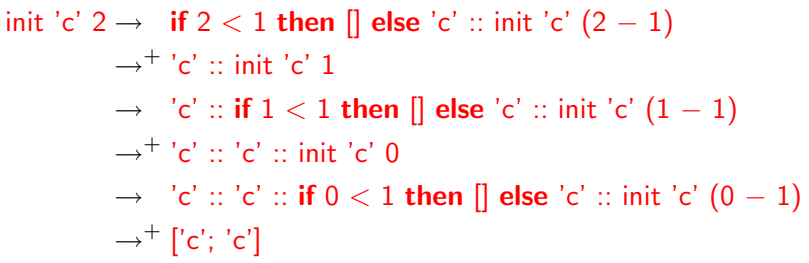

# CS (ICS@UIBK) **FP** OCaml Bash

### Week 2 - Lists List Functions and the contract of the contract of the contract of the contract of the contract of the contract of the contract of the contract of the contract of the contract of the contract of the contract

;;

# Higher-Order Functions

 $\blacktriangleright$  functions taking functions as arguments

# Example (Map)

```
let rec map f = function
 || | || -> ||\vert x \vert : xs \rightarrow fx :: map f xsmap succ [1; 2; 3] \rightarrow succ 1 :: map succ [2; 3]\rightarrow 2 :: map succ [2; 3]
                                     \rightarrow 2 :: succ 2 :: map succ [3]
                                     \rightarrow 2 :: 3 :: map succ [3]
                                     \rightarrow 2 :: 3 :: succ 3 :: map succ []
                                     \rightarrow 2 :: 3 :: 4 :: map succ []
                                      \rightarrow 2 :: 3 :: 4 :: [] = [2; 3; 4]
```
**CS (ICS@UIBK)** FP OCaml Bash

# Fold - A Very Expressive Function

# **Overview**

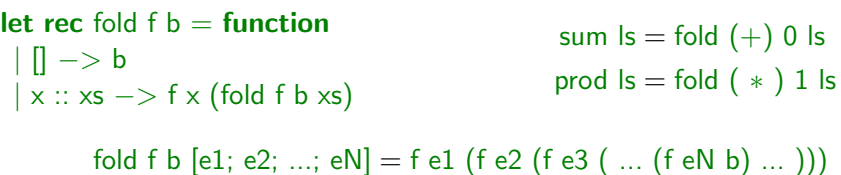

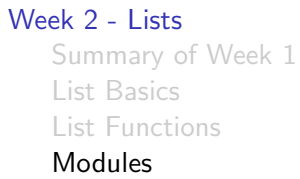

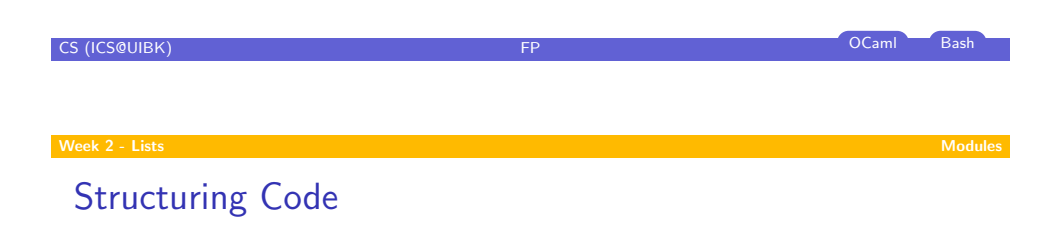

# [Modules](#page-0-0) provide ...

- $\blacktriangleright$  [to split sourc](#page-0-0)e code into several files
- $\blacktriangleright$  [separat](#page-1-0)e namespaces for functions and types
- $\blacktriangleright$  abstraction from concrete representations

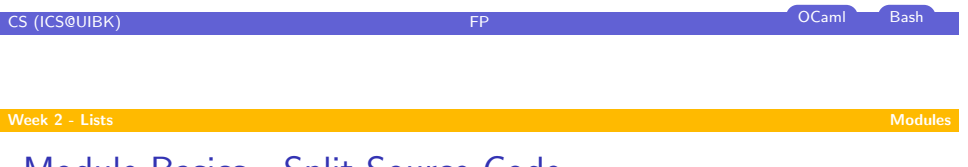

# Module Basics - Split Source Code

- $\triangleright$  for every module *Module* create implementation file *module*.ml
- $\triangleright$  code of each module goes into corresponding implementation file

### Example

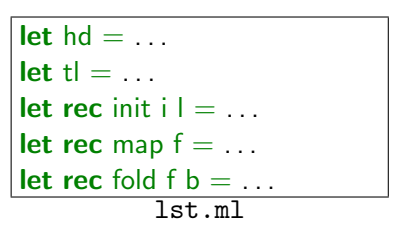

let rec range m n = . . . let sum = . . . let prod = . . . intLst.ml

<span id="page-3-0"></span>**CS (ICS@UIBK)** FP OCaml Bash Bash CS (ICS@UIBK)

# Module Basics - Separate Namespaces

- $\blacktriangleright$  refer to function fun from module Module by Module. fun
- $\triangleright$  no problem to have same function names in different modules

### Example

Compute the greatest number that can be encoded in binary using  $n$  bits.

```
let pow2 n = IntList.prod (Lst.init 2 n);;
let maxbin n =IntLst.sum (Lst.map pow2 (IntLst.range 0 (n – 1)))
;;
Format.printf "%i\n"(maxbin (read_int ()));;
                       maxbin.ml
```
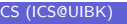

CS (ICS@UIBK) FP OCaml Bash

# Module Basics - Abstraction

- $\rightarrow$  (optionally) create interface file module.mli for module Module
- $\triangleright$  signature (i.e., names and types) of module goes into corresponding interface file

### Example

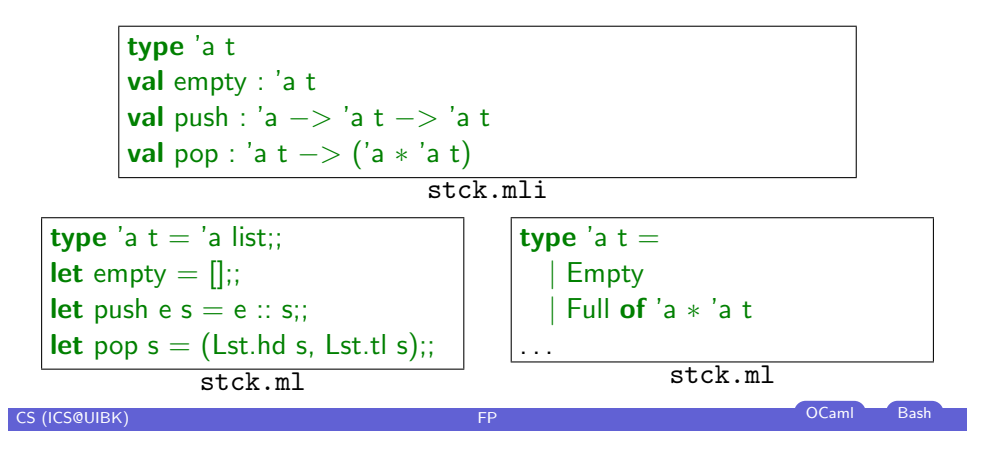